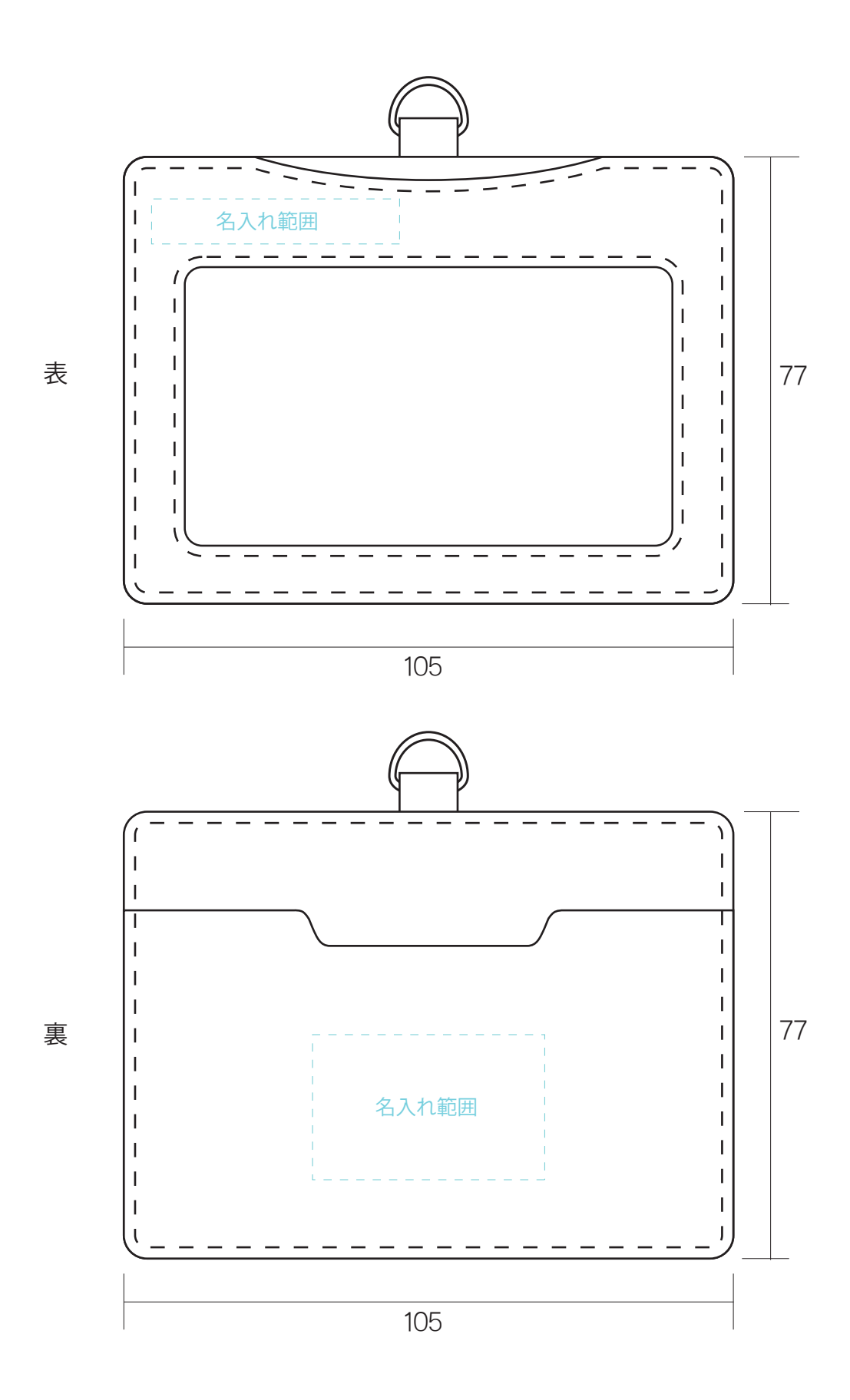

## 〈入稿に関して〉

イラストレーター(最新版まで OK)はアウトライン化して下さい。JPGやフォトショップ は高精細な原稿をお願いいたします。

ワードやエクセル、パワーポイントで文字列がある場合はそのフォントも添付して下さい。 コントロールパネル⇒フォント⇒指定のフォントを選択&コピー⇒デスクトップに貼り付け⇒それをメールに添付となります

## 〈高精細なデータをお願いいたします〉

当社の名入れシステムはコンピューター彫刻機により掘り出した真鍮版での型押しとなります。 印刷ではございませんので、アウトラインのはっきりしないJPG等のデータは利用出来ない 場合がございます。ホームページからコピーしたような粗いデータはほとんどの場合利用出来 ませんあらかじめご了承ください。

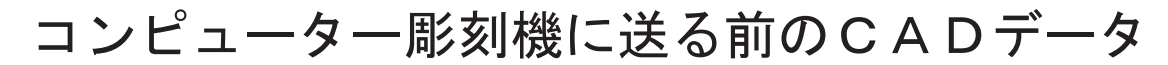

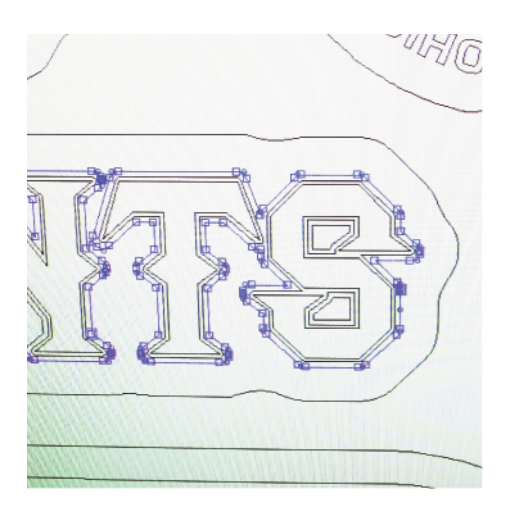

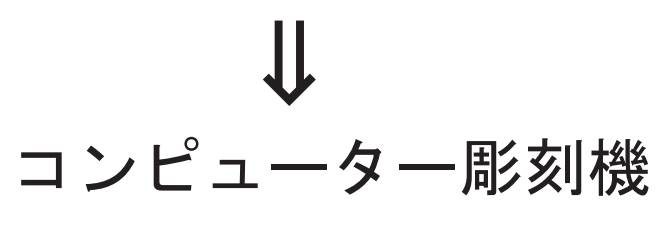

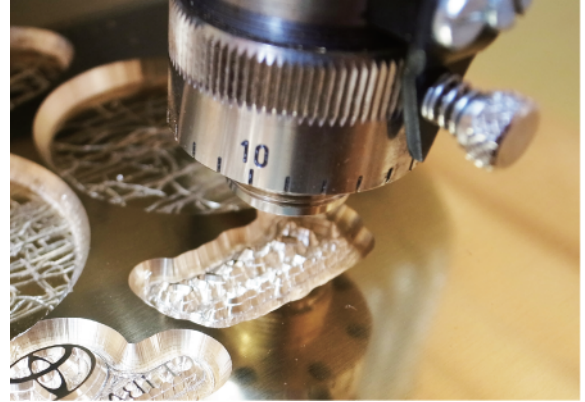